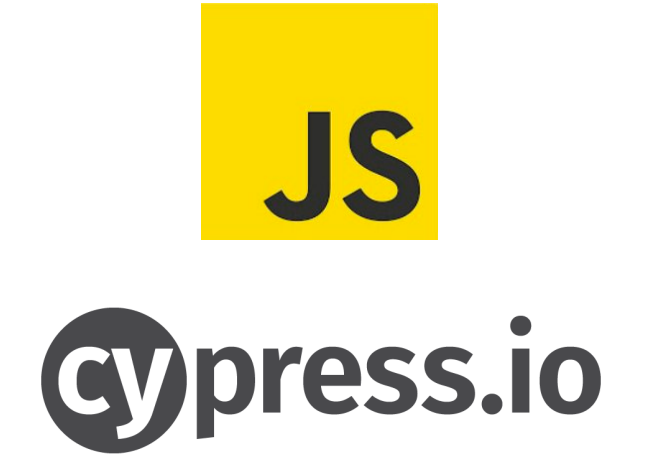

## Developer in Test Curriculum

# AXONE

## Module 1 – JavaScript Basics

## **Chapter 1**

- On-board all participants
- Quick round of introduction
- Course structure
- Introduction to JavaScript
- Environment Setup
- Develop & run Hello World! program

## **Chapter 2**

- Variables
- Constants
- Primitive types
- Code comments
- Naming conventions

- Operators
- Operator precedence
- Decision making *(if, if else, else if, switch)*
- Ternary Operator
- Loops *(for, while, do while)*
- Branching *(break & continue)*

- Functions
- Scope *(Local vs. Global)*
- Objects
- Let & Var
- String manipulations
- Math calculations
- Date object

## **Chapter 5**

- Template literals
- Arrays
- Array manipulations
- Spread operator
- Arrow functions
- Array filters
- Array maps

- Named functions
- Default parameters
- Rest operator
- Try and catch
- Keyword this

## Module 2 – JavaScript core & Tools

## **Chapter 1**

- Synchronous
- Asynchronous
- Callbacks
- Promises
- Async and await

## **Chapter 2**

- Classes
- Npm
- Package.json
- Babel
- File operations *(Read/Write files)*
- Reading JSON

- Mocha
- Chai
- Reports
- Source code management with git
- Git plugins for VS code
- Git with source tree

- Continuous integration
- Jenkins setup
- Jenkins jobs
- Jenkins pipeline
- Automated builds with Jenkins

## Module 3 –Cypress IO

## **Chapter 1**

- Cypress overview
- Cypress setup
- Cypress project structure
- Running first script
- UI & Console test runner

- Writing simple test
- Execute tests in supported browsers
- Supported locators
- Browser addons for inspecting elements
- Cypress UI for inspecting elements
- Constructing locators

- Basic assertions
- Waits and pause
- Debugging
- Cookies & local storage
- Browser refresh
- Cypress logs

## **Chapter 4**

- Variables
- Keyboard commands
- Aliases
- Find and filter commands
- Text command
- Promise handling

- Handling check boxes and radio buttons
- Handling dropdowns
- Custom commands
- Fixtures *(Data driven)*
- Understanding Cypress JSON config
- Screenshots and videos
- Environment variables

- Hooks
- Introduction to Cypress plugins
- Using XPATH
- Headless mode
- Running multiple specs
- Retries
- Reporters

## **Chapter 7**

- Handling alerts
- Handling popups
- Switching windows
- Switching frames
- Browser controls
- Mouse events
- Handling tables

- BDD with cucumber
- Cypress cucumber configuration
- Features and step definitions
- Data parameterization
- Tags

- Page object model
- Pom project structure
- File uploads
- Device simulations
- Visual testing
- Visual testing Cypress plugin configuration

## **Chapter 10**

- XHR Testing
- XHR assertions
- API Testing
- GET/POST/PUT/DELETE
- Asserting status code
- Validating content, headers
- Mocking services

- Running scripts in Jenkins CI
- Introduction to Docker
- Docker setup
- Docker Hello World!
- Create Docker container
- Run Cypress tests in Docker container